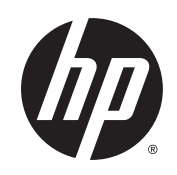

# Imprimante HP DesignJet série T2500<br>Multifunction

Informations légales

© Copyright 2015 HP Development Company, L.P.

#### **Notes légales**

Les renseignements contenus dans ce document peuvent être modifiés sans préavis.

HP n'est pas responsable en cas d'erreurs ou d'omissions techniques ou éditoriales dans le présent document.

1

# **Sommaire**

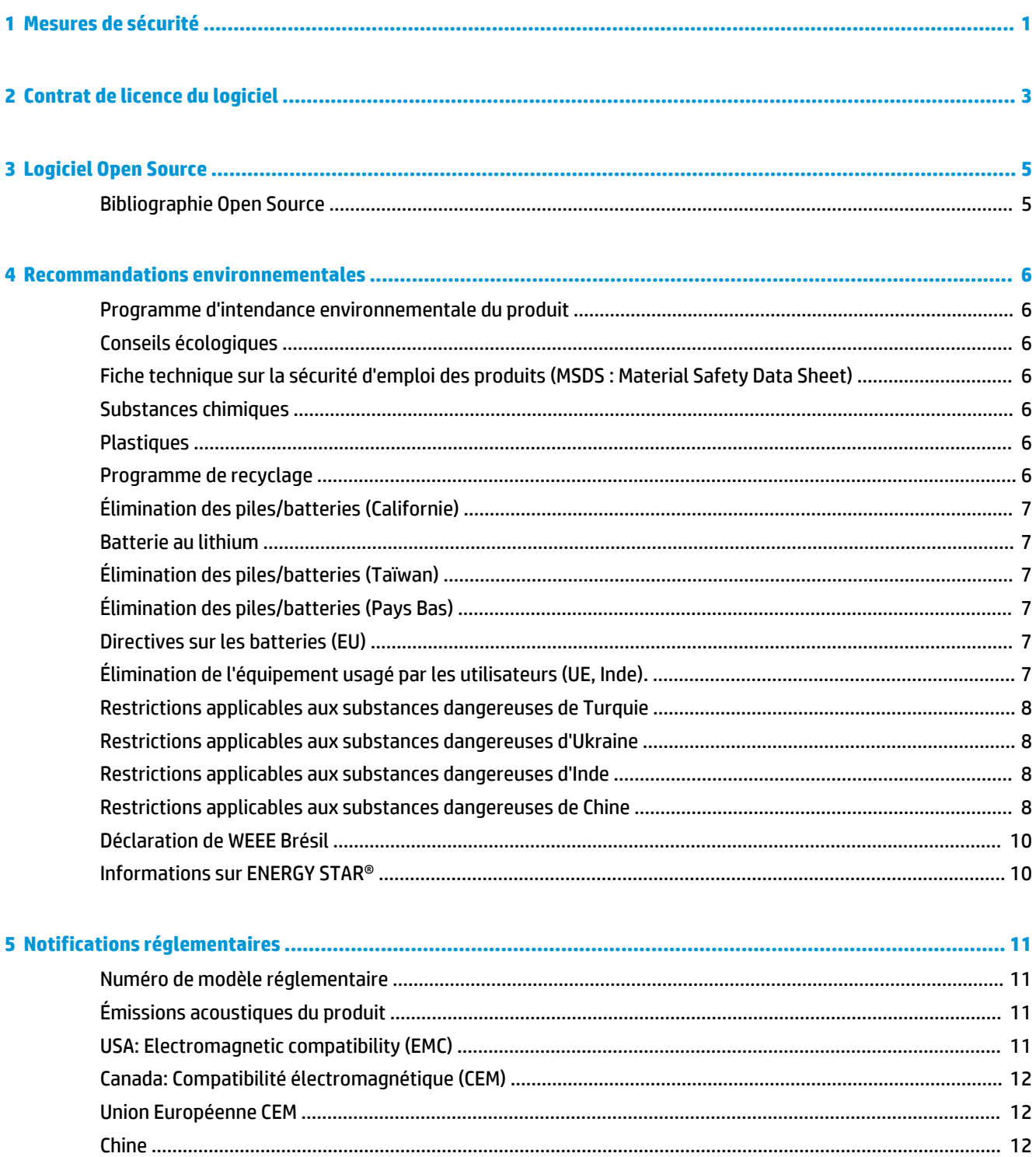

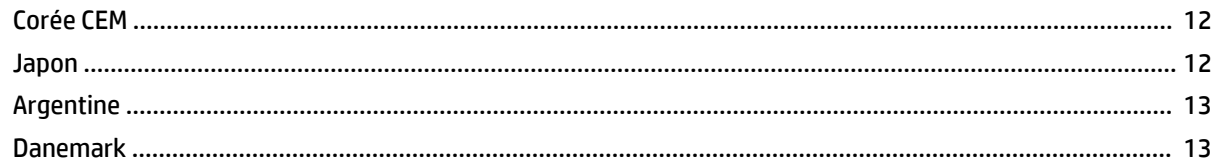

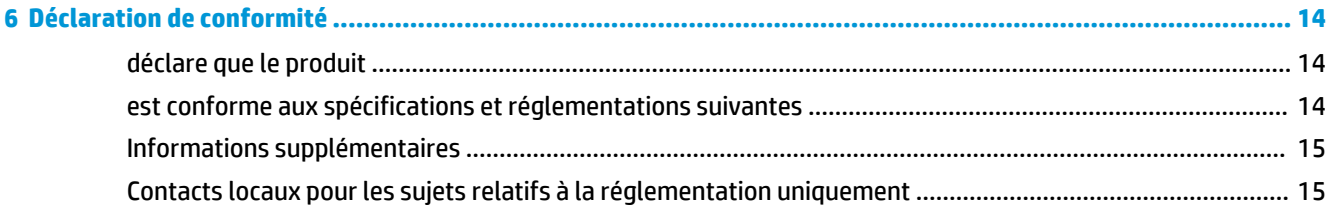

# <span id="page-4-0"></span>**1 Mesures de sécurité**

Suivez à tout moment les précautions et avertissements ci-dessous pour utiliser l'imprimante en toute sécurité. Ne pas effectuer d'opérations ou procédures autres que celles décrites dans ce document, car le faire peut entraîner la mort, des blessures graves ou un incendie.

#### **Branchement de l'alimentation**

- Utilisez la tension d'alimentation spécifiée sur l'étiquette. Évitez de brancher de nombreux appareils électriques sur la prise secteur de l'imprimante. Une telle action présente un risque d'incendie ou de décharge électrique.
- Assurez-vous que l'imprimante est reliée à la terre. Une imprimante qui n'est pas mise à la terre risque de provoquer des décharges électriques, des incendies et est susceptible d'entraîner des interférences électromagnétiques.
- Utilisez uniquement le cordon d'alimentation fourni par HP avec l'imprimante. N'endommagez pas, ne coupez pas ou ne réparez pas le cordon d'alimentation. Un cordon d'alimentation endommagé peut entraîner un incendie ou une décharge électrique. Remplacez un cordon d'alimentation endommagé par un cordon approuvé par HP.
- Reliez correctement l'imprimante à la prise murale en insérant complètement le cordon d'alimentation. Un mauvais branchement peut provoquer un incendie ou un risque de choc électrique.
- Ne manipulez jamais le cordon d'alimentation avec les mains humides. Cela pourrait entraîner un risque de décharge électrique.
- Respectez tous les avertissements et les instructions inscrites sur l'imprimante.

#### **Fonctionnement de l'imprimante**

- Ne laissez pas de métaux ou de liquides (sauf ceux utilisés dans les kits de nettoyage HP) toucher les composants internes de l'imprimante. Un tel contact pourrait provoquer des incendies, des décharges électriques ou d'autres dangers graves.
- Ne mettez jamais votre main dans l'imprimante durant l'impression. Les pièces en mouvement dans l'imprimante peuvent entraîner des blessures.
- Maintenez le système de ventilation dans la salle sous tension lors de l'impression.
- Avant de nettoyer l'imprimante, débranchez-la de la prise murale.

#### **Entretien de l'imprimante**

- Il n'y a aucune pièce utilisable par l'opérateur à l'intérieur de l'imprimante. Confiez l'entretien au personnel qualifié. Contactez votre service local de support HP.
- Ne démontez pas, ne réparez pas vous-même l'imprimante. Il y a des tensions dangereuses à l'intérieur de l'imprimante qui peuvent provoquer un incendie ou un danger de choc électrique.
- Les lames du ventilateur interne sont des pièces mobiles dangereuses. Débranchez l'imprimante avant d'effectuer la maintenance.

#### **Précaution**

Mettez l'imprimante hors tension et débranchez le cordon d'alimentation de la prise secteur dans les situations suivantes :

- L'imprimante émet de la fumée ou une odeur inhabituelle
- L'imprimante est tombée.
- L'imprimante ne fonctionne pas normalement.
- Pendant un orage
- Au cours d'une coupure de courant
- Le cordon d'alimentation ou la prise est endommagé(e)
- L'imprimante émet un bruit inhabituel, que l'on n'entend pas au cours du fonctionnement normal
- Si un morceau de métal ou un liquide (qui n'appartient pas à ceux utilisés pour les opérations habituelles de nettoyage HP) entre en contact avec les composants internes de l'imprimante

# <span id="page-6-0"></span>**2 Contrat de licence du logiciel**

VEUILLEZ LIRE ATTENTIVEMENT AVANT D'UTILISER CE PRODUIT LOGICIEL Ce Contrat de licence utilisateur final (« CLUF ») est un contrat entre (a) vous (en tant que personne ou représentant d'une entité) et (b) HP Company (« HP ») régissant votre utilisation du produit logiciel (« Logiciel »). Ce CLUF ne s'applique pas s'il y a un accord de licence distinct entre vous et HP ou ses fournisseurs pour le logiciel, dont un accord de licence dans une documentation en ligne. Le terme « Logiciel » peut couvrir (i) des supports associés, (ii) un guide de l'utilisateur et d'autres éléments imprimés ou (iii) « en ligne » ainsi que des documents électroniques (désignés collectivement par le terme « Documentation de l'utilisateur »).

LES DROITS DE CE LOGICIEL SONT OFFERTS UNIQUEMENT À CONDITION QUE VOUS ACCEPTIEZ TOUTES LES CONDITIONS DE CE CLUF. EN INSTALLANT, COPIANT, TÉLÉCHARGEANT OU UTILISANT CE LOGICIEL D'UNE QUELCONQUE AUTRE FAÇON, VOUS ACCEPTEZ D'ÊTRE LIÉ PAR CE CLUF. SI VOUS N'ACCEPTEZ PAS CE CLUF, N'INSTALLEZ PAS, NE TÉLÉCHARGEZ PAS ET N'UTILISEZ PAS CE LOGICIEL DE QUELQUE FAÇON QUE CE SOIT. SI VOUS AVEZ ACHETÉ LE LOGICIEL, MAIS QUE VOUS N'ACCEPTEZ PAS CE CLUF, VEUILLEZ RETOURNER LE LOGICIEL LÀ OÙ VOUS L'AVEZ ACHETÉ SOUS QUATORZE JOURS POUR OBTENIR UN REMBOURSEMENT DU PRIX D'ACHAT ; SI LE LOGICIEL EST INSTALLÉ OU RENDU DISPONIBLE PAR L'INSTALLATION D'UN AUTRE PRODUIT HP, VOUS POUVEZ RETOURNER L'ENSEMBLE DU PRODUIT NON UTILISÉ.

- **1.** LOGICIEL TIERS. Outre le logiciel propriétaire HP (« Logiciel HP »), le logiciel peut inclure un logiciel avec l'autorisation d'un tiers (« Logiciel tiers » et « Licence tierce »). Tout logiciel tiers vous est fourni sous licence soumise aux conditions de la licence tierce correspondante. En général, la licence tierce est située dans un fichier appelé par exemple licence.txt ; vous devez contacter le support HP si vous ne trouvez pas la licence tierce. Si la licence tierce comporte des licences donnant l'accès au code source (comme la licence publique générale ou GNU) et que le code source correspondant n'est pas fourni avec le logiciel, consultez les pages du support produit sur le site Web HP (hp.com) pour savoir comment obtenir un tel code.
- **2.** RIGHTS DE LICENCE. Vous disposerez des droits suivants à condition de vous conformer aux conditions de ce CLUF :
	- **a.** Utilisation. HP vous accorde une licence vous permettant d'utiliser une seule copie du logiciel HP. « Utiliser » signifie installer, copier, stocker, charger, exécuter, afficher ou exploiter sous toute autre forme le logiciel HP. Vous n'êtes autorisé ni à modifier le logiciel HP, ni à désactiver une quelconque fonction de licence ou de contrôle du logiciel HP. Si ce logiciel est fourni par HP pour une utilisation avec un produit d'imagerie ou d'impression (par exemple, si le logiciel est un pilote d'imprimante, un microprogramme ou une extension), le logiciel HP ne peut être utilisé qu'avec ce produit (« Produit HP »). Des restrictions d'utilisation supplémentaires peuvent apparaître dans la Documentation utilisateur. Vous n'êtes pas autorisé à séparer les éléments composant le logiciel HP à des fins d'utilisation. Vous n'avez pas non plus le droit de distribuer le logiciel HP.
	- **b.** Copie. Le droit de copie signifie que vous pouvez créer des copies d'archivage ou de sauvegarde du logiciel HP, à la condition que chaque copie contienne toutes les déclarations de confidentialité du logiciel HP d'origine et qu'elle soit utilisée exclusivement à des fins de sauvegarde.
- **3.** MISES À NIVEAU. Pour utiliser le logiciel HP fourni par HP comme mise à niveau, mise à jour ou complément (désignés collectivement par le terme « Mise à niveau »), vous devez au préalable être détenteur d'une licence du logiciel HP d'origine identifié par HP comme pouvant bénéficier de la mise à niveau. Dans la mesure où la mise à niveau remplace le logiciel HP d'origine, vous ne pourrez plus utiliser le logiciel HP. Ce CLUF s'applique à chaque mise à niveau à moins que HP ne fournisse d'autres

conditions avec la mise à niveau. En cas de conflit entre ce CLUF et d'autres conditions de ce type, les autres conditions prévaudront.

- **4.** TRANSFERT.
	- **a.** Transfert à un tiers. L'utilisateur final initial du logiciel HP peut effectuer un seul transfert du logiciel HP vers un autre utilisateur final. Tout transfert inclura tous les composants, supports, Documentation utilisateur, ce CLUF et, le cas échéant, le certificat d'authenticité. Le transfert ne peut pas être un transfert indirect, par exemple un envoi. Avant le transfert, l'utilisateur qui recevra le Logiciel transféré acceptera ce CLUF. Au transfert du logiciel HP, votre licence expire automatiquement.
	- **b.** Restrictions. Vous n'êtes pas autorisé à louer, à concéder ni à prêter le logiciel HP ni à utiliser le logiciel HP pour un usage commercial en temps partagé ou administratif. Vous n'êtes pas autorisé à concéder sous licence ni à transférer d'une quelque manière que ce soit le logiciel HP, sauf conditions expressément définies dans ce CLUF.
- **5.** DROITS PROPRIÉTAIRES. Tous les droits de propriété intellectuelle du logiciel et de la Documentation utilisateur sont la propriété de HP ou de ses fournisseurs et sont protégés par la loi, dont les lois applicables sur les droits d'auteur, le secret commercial, les brevets et les marques déposées. Vous n'êtes pas autorisé à retirer toute identification du produit, avis de droit d'auteur ou restriction propriétaire du logiciel.
- **6.** LIMITATION DE L'INGÉNIERIE INVERSE. Vous n'avez pas le droit d'effectuer une ingénierie inverse, de décompiler ni de désassembler le logiciel HP, sauf si et uniquement dans la mesure où ce droit est autorisé par la réglementation en vigueur.
- **7.** ACCORD D'UTILISATION DES DONNÉES. HP, ses filiales et sociétés apparentées peuvent collecter et utiliser les informations techniques que vous fournissez dans le cadre de (i) votre utilisation du logiciel ou du produit HP ou (ii) la fourniture des services de support associés au logiciel ou au produit HP. Toutes ces informations seront soumises à la politique de confidentialité de HP. HP n'utilisera pas ces informations sous une forme vous identifiant personnellement, sauf dans la mesure où cela s'avère nécessaire pour améliorer votre utilisation ou fournir des services d'assistance.
- **8.** LIMITATION DE RESPONSABILITÉ. Nonobstant les dommages que vous pourriez subir, l'entière responsabilité d'HP et de ses fournisseurs au titre du présent CLUF, ainsi que votre unique recours dans le cadre du CLUF seront limités à la somme la plus importante que vous avez réellement payé pour le Produit ou 5,00 USD. DANS LES LIMITES AUTORISÉES PAR LA LOI APPLICABLE, EN AUCUN CAS HP OU SES FOURNISSEURS NE SAURONT ÊTRE TENUS RESPONSABLES DE TOUS DOMMAGES SPÉCIAUX, PARTICULIERS, ACCESSOIRES, EXEMPLAIRES, INDIRECTS OU CONSÉCUTIFS (NOTAMMENT DES PERTES DE PROFIT, DES MANQUES À GAGNER, DE L'INTERRUPTION DES AFFAIRES, DES PERTES DE DONNÉES, DES LÉSIONS CORPORELLES OU UNE ATTEINTE À LA VIE PRIVÉE) LIÉS EN AUCUNE MANIÈRE À L'UTILISATION OU L'IMPOSSIBILITÉ D'UTILISER LE LOGICIEL, MÊME SI HP OU L'UN DE SES FOURNISSEURS A ÉTÉ INFORMÉ DESDITS DOMMAGES ET MÊME SI LE RECOURS SUSMENTIONNÉ EST INEFFICACE. Certains états ou juridictions n'autorisent pas l'exclusion ou la limitation des dommages mineurs ou conséquents, il est donc possible que la limitation ou l'exclusion ci-dessus ne s'applique pas à vous.
- **9.** GOUVERNEMENT DES ÉTATS-UNIS. Les agences ou départements du Gouvernement des États-Unis sont soumis aux règlementations FAR 12.211 et FAR 12.212, et le logiciel informatique commercial, la documentation sur le logiciel informatique et les données techniques sont accordés en tant qu'éléments commerciaux sous licence suivant l'Accord de licence commerciale HP applicable.
- **10.** CONFORMITÉ AUX LOIS SUR L'EXPORTATION. Vous respecterez toutes les lois, règles et réglementations (i) applicables à l'exportation ou à l'importation du logiciel ou (ii) limitant l'utilisation du logiciel, y compris toute restriction sur la prolifération des armes nucléaires, chimiques ou biologiques.
- **11.** RÉSERVATION DES DROITS. HP et ses fournisseurs réservent tous les droits qui ne sont pas expressément accordés dans ce CLUF.

© 2007 HP Development Company, L.P.

Rev. 6-Nov

# <span id="page-8-0"></span>**3 Logiciel Open Source**

# **Bibliographie Open Source**

- Ce produit comprend des logiciels développés par Apache Software Foundation ([http://www.apache.org/\)](http://www.apache.org/).
- Le code source, le code objet et la documentation du package com.oreilly.servlet sont concédés sous licence par Hunter Digital Ventures, LLC.
- Ce logiciel est partiellement basé sur les travaux du Groupe JPEG indépendant.
- Le support d'expressions rationnelles est fourni par le package de bibliothèque PCRE, logiciel Open Source écrit par Philip Hazel, copyright par l'Université de Cambridge, Angleterre. Source à l'adresse <ftp://ftp.csx.cam.ac.uk/pub/software/programming/pcre>.
- Ce logiciel inclut du logiciel cryptographique écrit par Eric Young (eay@cryptsoft.com).

# <span id="page-9-0"></span>**4 Recommandations environnementales**

### **Programme d'intendance environnementale du produit**

HP s'engage à fournir des produits de qualité sur le plan environnemental. L'étude du recyclage a été réalisée pour ce produit. Le nombre de matériaux a été réduit au minimum tout en assurant un fonctionnement et une fiabilité appropriés. Les matériaux dissemblables ont été conçus pour se séparer facilement. Il est aisé de localiser, d'accéder et de retirer les attaches et autres connecteurs à l'aide d'outils courants. Les éléments de haute priorité ont été conçus pour être rapidement accessibles pour un démontage et une réparation efficace. Pour plus d'informations, consultez le site Web consacré à l'engagement de HP en faveur de l'environnement : [http://www.hp.com/hpinfo/globalcitizenship/environment/.](http://www.hp.com/hpinfo/globalcitizenship/environment/)

### **Conseils écologiques**

HP s'engage à aider ses clients à réduire leur impact environnemental. HP fournit les conseils écologiques cidessous pour vous orienter sur les moyens d'évaluation et de réduction de l'impact de vos choix d'impression. En complément des fonctions spécifiques dont est doté ce produit, veuillez visiter le site HP Eco Solutions pour plus d'informations sur les initiatives de HP en faveur de l'environnement : [http://www.hp.com/hpinfo/globalcitizenship/environment/.](http://www.hp.com/hpinfo/globalcitizenship/environment/)

### **Fiche technique sur la sécurité d'emploi des produits (MSDS : Material Safety Data Sheet)**

Vous pouvez obtenir les Fiches de données de sécurité relatives aux systèmes d'encre utilisés par l'imprimante en vous rendant sur le site Web HP : www.hp.com/go/msds.

#### **Substances chimiques**

HP s'engage à fournir à ses clients les informations sur les substances chimiques de ses produits, conformément aux exigences légales telles que REACH (Réglementation CE No 1907/2006 du Parlement et du Conseil européen). Un rapport d'informations sur les substances chimiques pour ce produit se trouve à l'adresse : [http://www.hp.com/go/reach.](http://www.hp.com/go/reach)

#### **Plastiques**

Les éléments en plastique de plus de 25 grammes sont indiqués conformément aux standards internationaux qui améliorent la capacité d'identification des plastiques en vue de leur recyclage au terme de la durée de vie du produit.

#### **Programme de recyclage**

HP offre un nombre croissant de programmes de recyclage et de retour produit dans beaucoup de pays/ régions, et s'est associé avec certains des plus grands centres de recyclage de matériel électronique à travers le monde. HP préserve les ressources en revendant certains de ses produits les plus populaires. Pour plus

d'informations sur le recyclage des produits HP, consultez le site [http://www.hp.com/hpinfo/](http://www.hp.com/hpinfo/globalcitizenship/environment/recycle/) [globalcitizenship/environment/recycle/](http://www.hp.com/hpinfo/globalcitizenship/environment/recycle/).

# <span id="page-10-0"></span>**Élimination des piles/batteries (Californie)**

#### **À l'attention des utilisateurs californiens:**

The battery supplied with this product may contain perchlorate material. Special handling may apply. See <http://www.dtsc.ca.gov/hazardouswaste/perchlorate/>for information.

#### **Atención a los usuarios de California:**

La pila proporcionada con este producto puede contener perclorato. Podría requerir manipulación especial. Consulte<http://www.dtsc.ca.gov/hazardouswaste/perchlorate/> para obtener más información.

#### **Batterie au lithium**

Ce produit HP contient une batterie au lithium dans l'élément principal qui requiert une manipulation spécifique au terme de sa durée de vie.

### **Élimination des piles/batteries (Taïwan)**

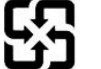

5 廢電池請回收

### **Élimination des piles/batteries (Pays Bas)**

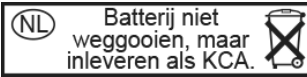

Des piles/batteries sont fournies avec ce produit. Une fois déchargées, ne les jetez pas, mais rassemblez-les en tant que petits déchets chimiques.

Bij dit product zign batterijen geleverd. Wanneer de batterijen leeg zijn, dient u deze niet als huisvuil weg to gooien, maar als KCA in te leveren.

#### **Directives sur les batteries (EU)**

Ce produit contient une batterie destinée à maintenir l'intégrité des données de l'horloge en temps réel et des réglages du produit ; elle est conçue pour durer le temps de vie du produit. Toute tentative d'entretien ou de remplacement de cette batterie doit être effectuée par un technicien de service qualifié.

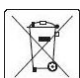

### **Élimination de l'équipement usagé par les utilisateurs (UE, Inde).**

Ce symbole signifie que vous ne devez pas jeter votre produit avec vos déchets domestiques. Il est de votre responsabilité de mettre au rebut votre équipement usagé en l'amenant à un point de collecte spécifique pour le recyclage des équipements électriques et électroniques usagés. Pour plus d'informations, veuillez contacter votre service local de traitement des ordures ménagères, ou rendez-vous sur<http://www.hp.com/recycle/>.

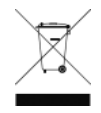

### <span id="page-11-0"></span>**Restrictions applicables aux substances dangereuses de Turquie**

Türkiye Cumhuriyeti: EEE Yönetmeliğine Uygundur"

République de Turquie : en conformité avec la réglementation de l'EEE

#### **Restrictions applicables aux substances dangereuses d'Ukraine**

Обладнання відповідає вимогам Технічного регламенту щодо обмеження використання деяких небезпечних речовин в електричному та електронному обладнані, затвердженого постановою Кабінету Міністрів України від 3 грудня 2008 № 1057.

L'équipement est conforme aux exigences de la Réglementation technique, approuvée par la Résolution № 1057 du cabinet du Ministre de l'Ukraine à compter du 3 décembre 2008, en termes de restrictions d'utilisation de certaines substances toxiques dans l'équipement électrique et électronique.

#### **Restrictions applicables aux substances dangereuses d'Inde**

This product complies with the "India E-waste Rule 2011" and prohibits use of lead, mercury, hexavalent chromium, polybrominated biphenyls or polybrominated diphenyl ethers in concentrations exceeding 0.1 weight % and 0.01 weight % for cadmium, except for the exemptions set in Schedule 2 of the Rule.

#### **Restrictions applicables aux substances dangereuses de Chine**

产品中有毒有害物质或元素的名称及含量

根据中国《电子信息产品污染控制管理办法》

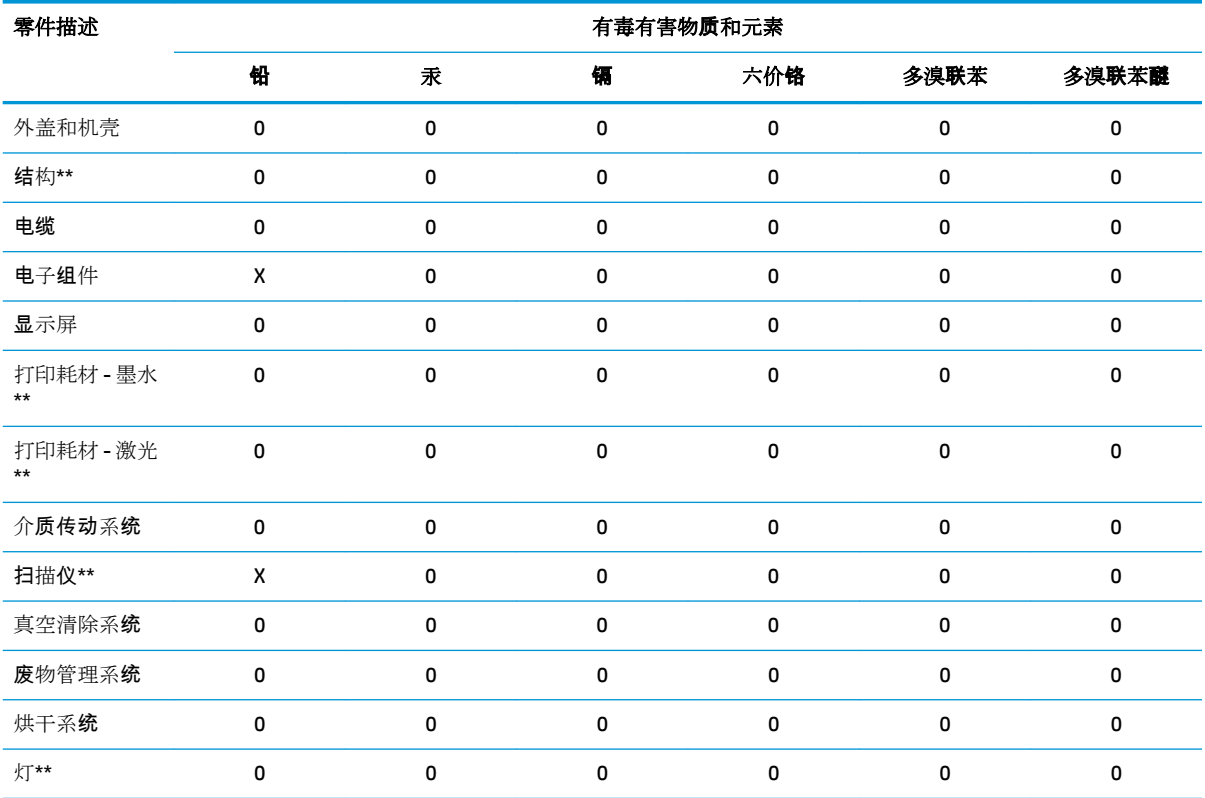

O: 指此部件的所有均一材质中包含的这种有毒有害物质,含量低于 SJ/T11363-2006 的限制

X: 指此部件使用的均一材质中至少有一种包含的这种有毒有害物质,含量高于 SJ/T11363-2006 的限制 注:环保使用期限的参考标识取决于产品正常工作的温度和湿度等条件 \*\*以上只适用于使用这些部件的产品

# <span id="page-13-0"></span>**Déclaration de WEEE Brésil**

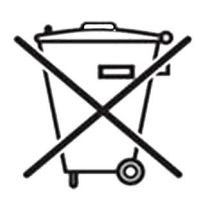

Este produto eletrônico e seus componentes não devem ser descartados no lixo comum, pois embora estejam em conformidade com padrões mundiais de restrição a substâncias nocivas, podem conter, ainda que em quantidades mínimas, substâncias impactantes ao meio ambiente. Ao final da vida útil deste produto, o usuário deverá entregá-lo à HP. A não observância dessa orientação sujeitará o infrator às sanções previstas em lei.

**Não descarte o produto eletronico em lixo comum**

Após o uso, as pilhas e/ou baterias dos produtos HP deverão ser entregues ao estabelecimento comercial ou rede de assistência técnica autorizada pela HP

Para maiores informações, inclusive sobre os pontos de recebimento, acesse: [http://www.hp.c](http://www.hp.com/go/energystar/)om.br/reciclar

#### **Informations sur ENERGY STAR®**

Pour déterminer la qualification de ce produit au regard de la norme ENERGY STAR, consultez le site http://www.hp.com/go/energystar/. ENERGY STAR et la marque ENERGY STAR sont des marques commerciales déposées aux États-Unis.

#### **Consommation électrique**

L'équipement d'imagerie et d'impression HP marqué du logo ENERGY STAR est conforme aux spécifications ENERGY STAR de l'agence fédérale de la protection de l'environnement pour les équipements d'imagerie. Le sigle ENERGY STAR suivant est apposé sur les produits d'imagerie certifiés :

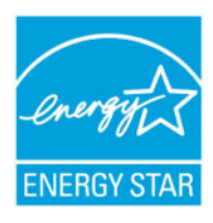

Des informations supplémentaires sur les modèles de produits d'imagerie qualifiés ENERGY STAR sont disponibles à l'adresse http://www.hp.com/go/energystar/.

# <span id="page-14-0"></span>**5 Notifications réglementaires**

# **Numéro de modèle réglementaire**

Dans un souci d'identification réglementaire, un numéro de modèle réglementaire est attribué à votre produit. Le numéro de modèle réglementaire de votre produit est BCLAA-1202-CA. Ce numéro de modèle réglementaire ne doit pas être confondu avec le nom commercial du produit (par exemple, imprimante HP DesignJet) ni avec son numéro d'identification (par exemple Z####X, où Z et X représentent n'importe quelle lettre et # n'importe quel nombre).

# **Émissions acoustiques du produit**

Le niveau de pression acoustique à la position de proximité (LpA selon la norme ISO 7779) est inférieur à 70 dB(A)

### **USA: Electromagnetic compatibility (EMC)**

The U.S. Federal Communications Commission (in 47 cfr15.105) has specified that the following notices be brought to the attention of users of this product.

This device complies with part 15 of the FCC rules. Operation is subject to the following two conditions: (1) this device may not cause harmful interference, and (2) this device must accept any interference received, including interference that may cause undesired operation.

**Shielded cables:** Use of shielded data cables is required to comply with the Class B limits of Part 15 of the FCC Rules.

**ATTENTION :** Pursuant to Part 15.21 of the FCC Rules, any changes or modifications to this equipment not expressly approved by the HP Company may cause harmful interference and void the FCC authorization to operate this equipment.

#### **Note**

This equipment has been tested and found to comply with the limits for a Class A digital device, pursuant to part 15 of the FCC Rules. These limits are designed to provide reasonable protection against harmful interference in a commercial environment. This equipment generates, uses, and can radiate radio frequency energy and, if not installed and used in accordance with the instructions, may cause harmful interference to radio communications. Operation of this equipment in a residential area is likely to cause harmful interference, in which case the user will be required to correct the interference at their own expense.

# <span id="page-15-0"></span>**Canada: Compatibilité électromagnétique (CEM)**

#### **Normes de sécurité (Canada)**

Le présent appareil numérique n'émet pas de bruits radioélectriques dépassant les limites applicables aux appareils numériques de Classe A prescrites dans le réglement sur le brouillage radioélectrique édicté par le Ministère des Communications du Canada.

#### **DOC statement (Canada)**

This digital apparatus does not exceed the Class A limits for radio noise emissions from digital apparatus set out in the Radio Interference Regulations of the Canadian Department of Communications.

#### **Union Européenne CEM**

**AVERTISSEMENT !** C'est un produit de classe A. Dans ce cas, l'utilisateur peut se trouver dans l'obligation de prendre des mesures adaptées.

#### **Chine**

#### **EMC : Compatibilité électromagnétique**

此为A级产品,在生活环境中,该 产品可能会造成无线电干扰。在这种情 况下,可能需要用户对其干扰采取切实 可行的措施。

#### **Altitude**

仅适用于海拔 2000 米以下地区安全使用

#### **Corée CEM**

A급 기기(업무용 방송통신기자재): RRA statement for Class A

이 기기는 업무용(A급) 전자파적합기기로서 판 매자 또는 사용자는 이 점을 주의하시기 바라며, 가정외의 지역에서 사용하는 것을 목적으로 합니다.

#### **Japon**

#### **Avertissement de sécurité concernant le cordon d'alimentation**

製品には、同梱された電源コードをお使い下さい。 同梱された電源コードは、他の製品では使用出来ません。

#### **EMC : Compatibilité électromagnétique**

この装置は、クラスA情報技術装置です。この装置を家庭環境で使用すると電波妨害を引き起こす ことがあります。この場合には使用者が適切な対策を講ずるよう要求されることがあります。VCCI-A

#### <span id="page-16-0"></span>**Taïwan CEM**

警告使用者:

此為甲類資訊技術設備,於居住環境中使用時,可能會造成射頻擾動,<br>在此種情況下,使用者會被要求採取某些適當的對策。

# **Argentine**

La ficha de alimentación funciona como dispositivo de desconexión, la misma debe ser conectada a un tomacorriente fácilmente accesible luego de la instalación del aparato.

#### **Danemark**

For tilslutning af de øvrige ledere, se medfølgende installationsvejledning.

# <span id="page-17-0"></span>**6 Déclaration de conformité**

#### selon les normes ISO/IEC 17050-1 et EN 17050-1

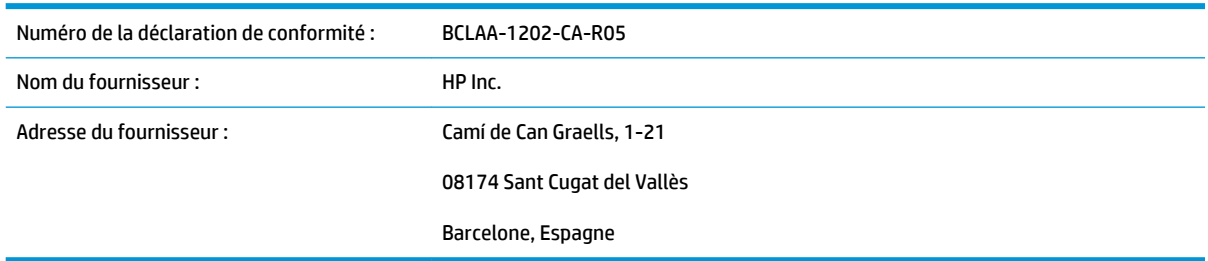

# **déclare que le produit**

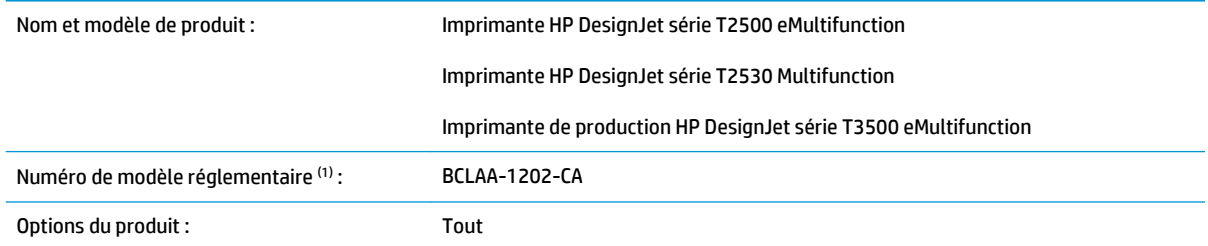

# **est conforme aux spécifications et réglementations suivantes**

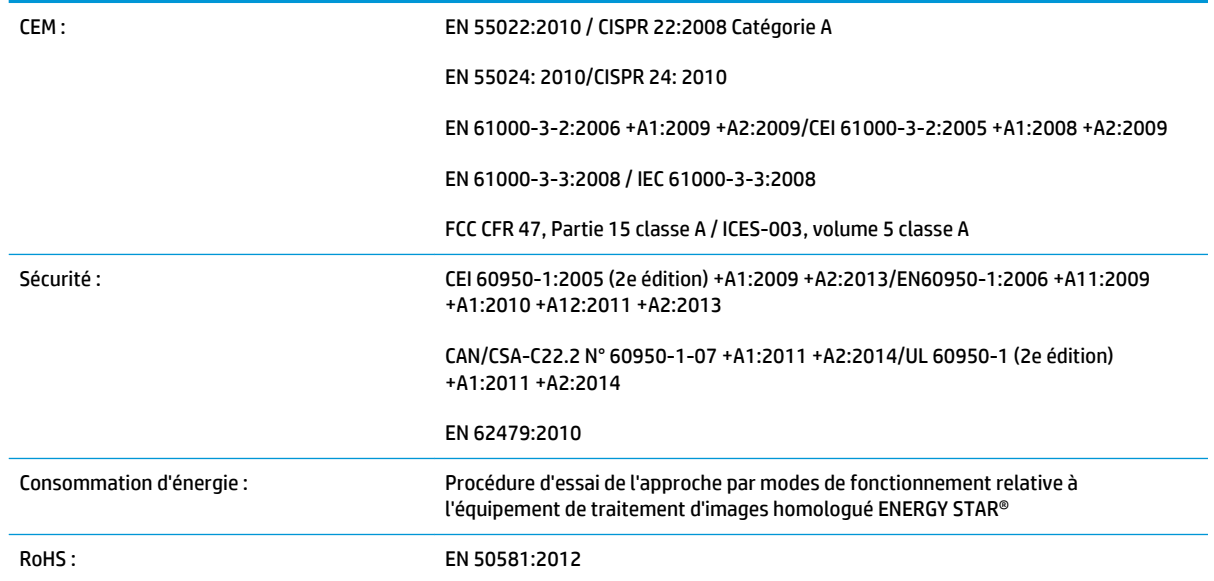

<span id="page-18-0"></span>Le produit mentionné ci-dessus est conforme à la directive 2006/95/EC relative aux basses tensions, à la Directive EMC 2004/108/EC, à la Directive RoHS 2011/65/EU et porte par conséquent la mention  $\zeta \in \mathbb{R}$  En outre, il est conforme à la directive DEEE 2012/19/EU.

Cet appareil est conforme à l'article 15 de la réglementation FCC. Son fonctionnement est soumis aux deux conditions suivantes : (1) cet appareil ne doit pas provoquer d'interférences nuisibles et (2) il doit supporter toute interférence extérieure, pouvant notamment entraîner un fonctionnement imprévu.

# **Informations supplémentaires**

1. Un numéro de modèle réglementaire a été attribué au produit, qui est associé aux aspects réglementaires de la conception. Le numéro de modèle réglementaire sert d'identifiant principal du produit dans la documentation réglementaire et les rapports sur les essais ; il ne doit pas être confondu avec le nom avec le nom commercial du produit, ni avec son numéro d'identification.

Carlos Labor

Carlos Lahoz-Buch, directeur Inkjet Commercial Division Sant Cugat del Vallès (Barcelone) 31 juillet 2015

#### **Contacts locaux pour les sujets relatifs à la réglementation uniquement**

**UE :** HP Deutschland GmbH, HQ-TRE, Schickardstrasse 32, 71034 Boeblingen, Allemagne

**États-Unis** : HP, 1501 Page Mill Road, Palo Alto, CA 94304, U.S.A. 650-857-1501

[http://www.hp.eu/certificate](http://www.hp.eu/certificates)s